# Android

Основные компоненты приложения. Жизненный цикл приложения.

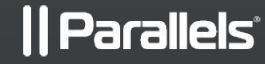

#### Компоненты приложения

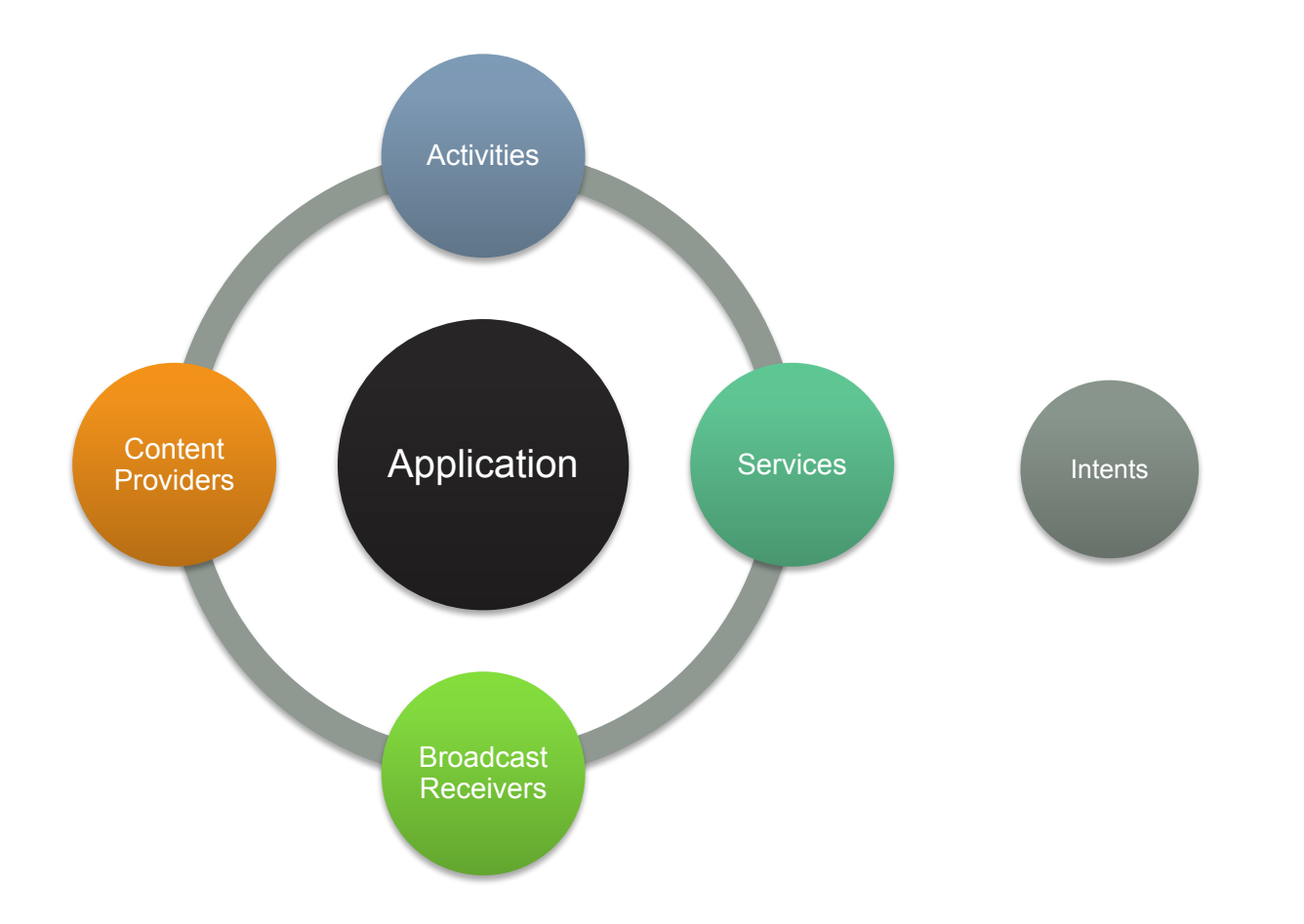

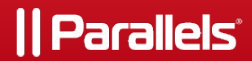

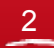

### Activity - одно окно приложения

Может занимать весь экран или его часть.

 Может быть запущена из других компонент приложения или из другого приложения.

Activity может возвращать результат

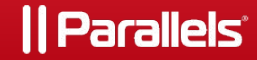

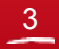

#### Service – компонент для выполнения длительных фоновых задач

- Не содержит графического интерфейса.
- Может выполняться в том же процессе, что и само приложение, либо в отдельном.
- Повышает значимость процесса с точки зрения Android.

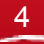

### Broadcast Receiver – приемник широковещательных сообщений

- Получает сообщения от Android или других приложений.
- Примеры широковещательных сообщений:
	- BOOT
	- SCREEN\_OFF/ON
	- CONNECTIVITY\_ACTION
- Должен обрабатывать сообщения быстро, длительные задачи можно делегировать сервису.

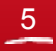

### Content Provider – компонент для доступа к хранилищу данных

- Используется для доступа к данным, хранимым Android, или другими приложениями.
- Приложение может давать доступ к своим данным для других приложений, реализуя Content Provider.
- Представляет данные в виде таблиц, реализует методы query, insert, update, delete.

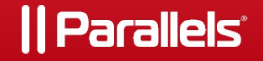

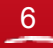

Intent – сущность для описания операции, которую требуется выполнить

Используется для:

- Запуска Activity
- Запуска сервиса
- Отправки широковещательных сообщений
- Выполнения стандартных, предопределенных операций

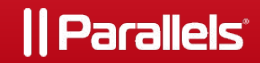

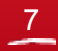

### Жизненный цикл процесса

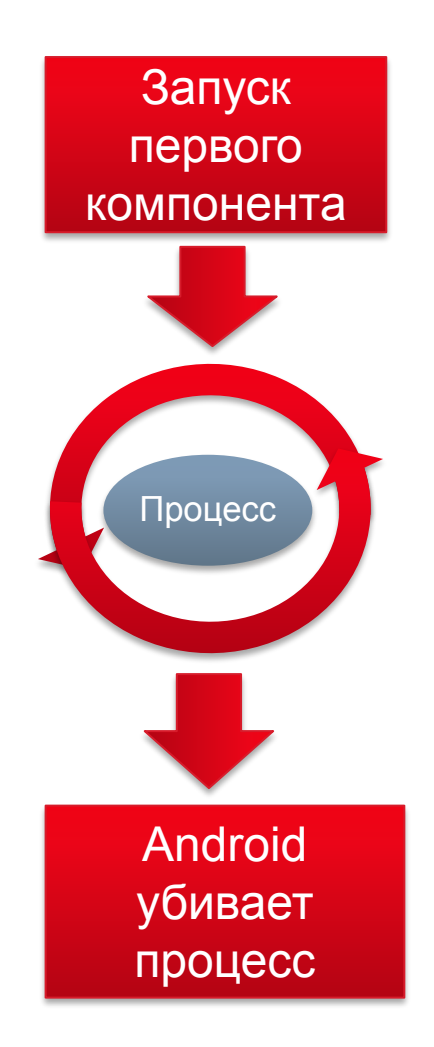

#### *|| Parallels*

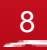

#### Важность процессов

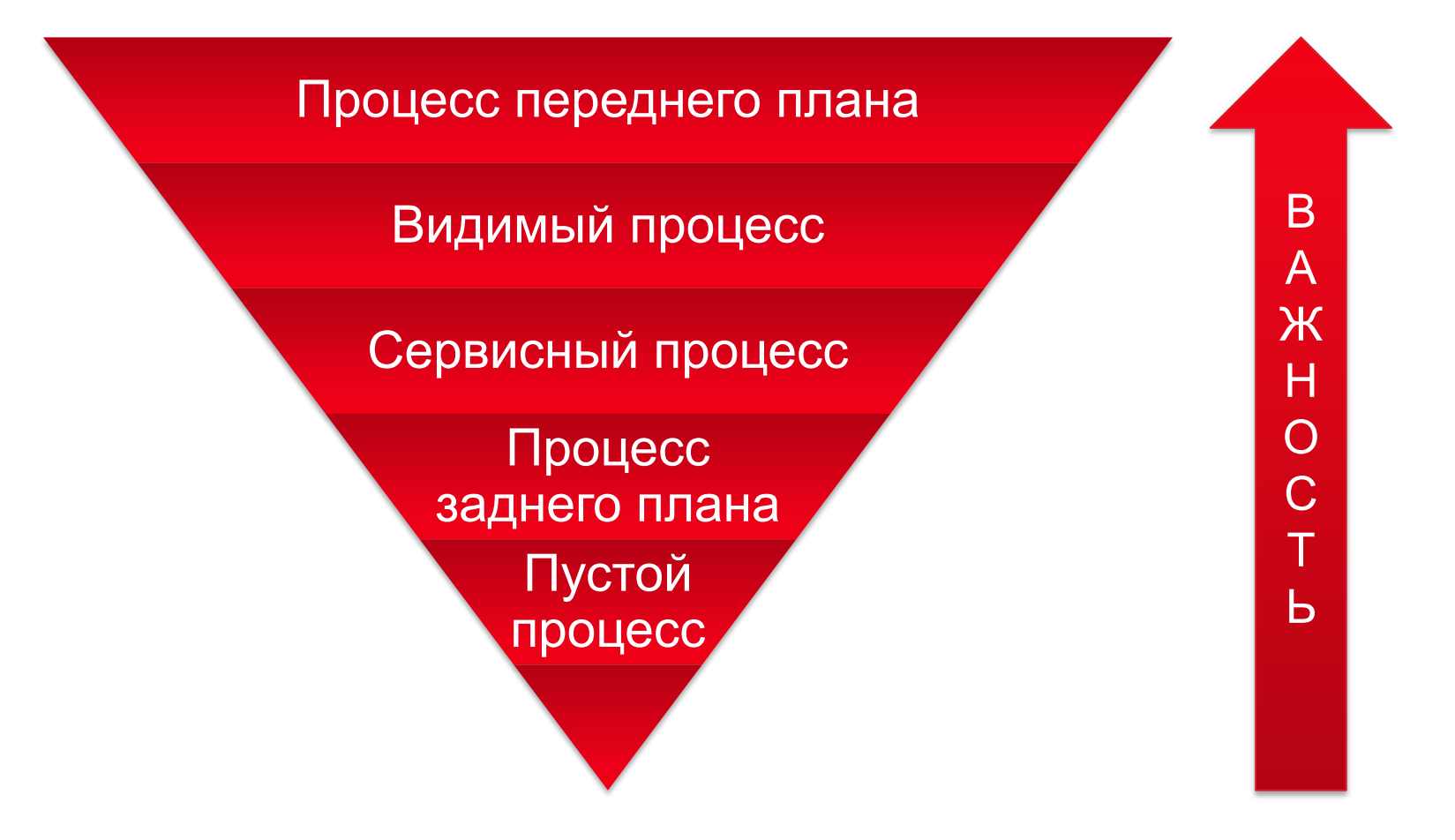

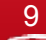

## **Application**

```
public class MyApplication extends Application {
    private String molecule = null;@Override
  \rightarrow public void on Create() {
        super.onCreate();
        mLocale = getResource() .getConfiguration() . locale. toString();
        NativeCore.init(mLocale);
   A @Override
   public void onConfigurationChanged(final Configuration newConfig) {
        super.onConfigurationChanged(newConfig);
       \nparallel String newLocale = newConfig. locale. toString();
        if (!newLocale.equals(mLocale)) {
            mLocale = newLocale;NativeCore.setLocale(newLocale);
       ⊸|}-
   ⊸ }
\mathbf{P}
```
II Parallels<sup>.</sup>

### Жизненный цикл Activity

*|| Parallels* 

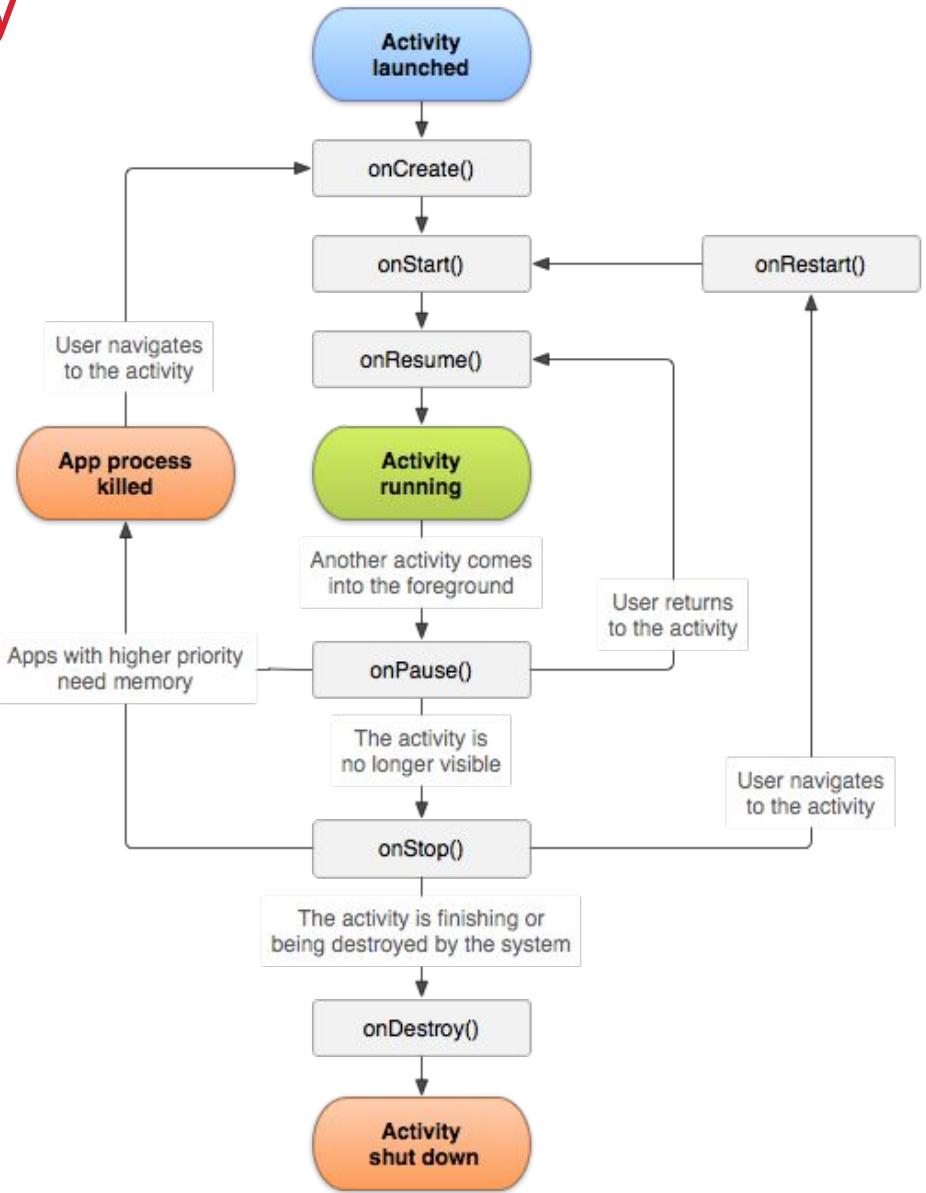

#### Activity back stack

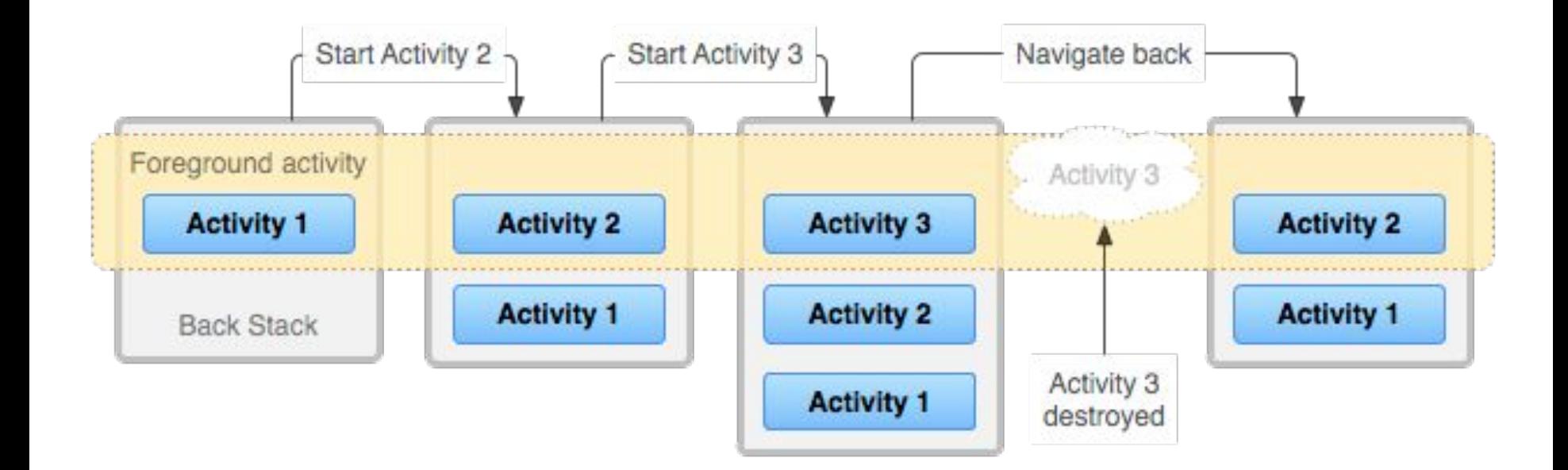

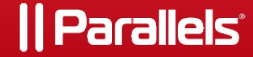

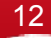

#### Launch Modes

- **standart(default mode)** при каждом запуске Activity создается новый экземпляр Activity и помещается на вершину back stack.
- **singleTop** если в момент запуска экземпляр Activity уже находится на вершине стека, то новый экземпляр не создается, вместо этого вызывается метод onNewIntent() у существующего экземпляра.
- **singleTask**  Activity запускается в своем отдельном Task. Если экземпляр Activity уже существует, то у него вызывается метод onNewIntent(), а все Activity, лежащие в back stack поверх этого экземпляра – уничтожаются
- **singleInstance**  то же, что и **singleTask**, но Activity является в своем таске единственной.

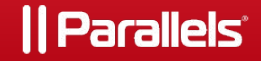

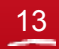

### AndroidManifest.xml

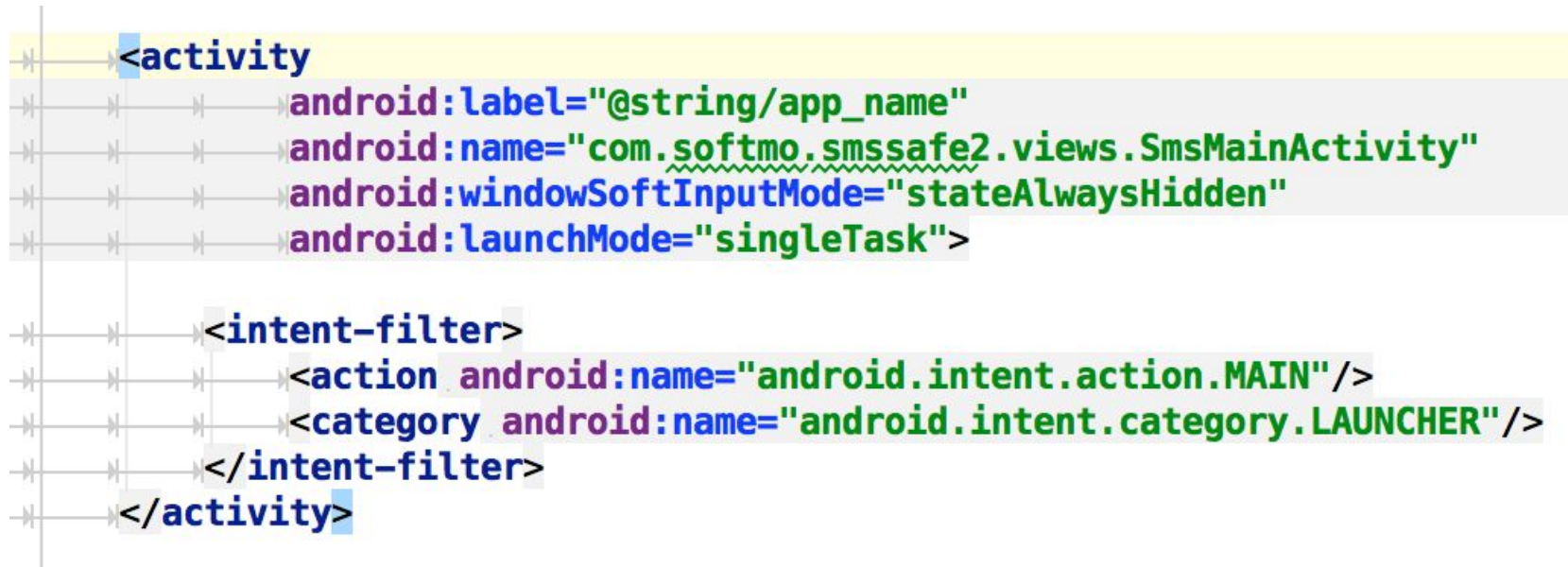

### Пересоздание Activity

Android пересоздает Activity:

- При изменении конфигурации устройства, например когда
	- изменяется ориентация экрана
	- пользователь меняет язык системы в настройках Android и т.п.

• При возврате пользователя к процессу, который был убит Android для освобождения ресурсов.

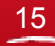

## Параметр configChanges

android:configChanges="orientation|screenSize"

```
@Override
public void onConfigurationChanged(Configuration newConfig) {
    super.onConfigurationChanged(newConfig);
    // Checks the orientation of the screen
      (newConfig.orientation == Configuration.ORIENTATION LANDSCAPE)if
        Toast.makeText(this, "landscape", Toast.LENGTH SHORT).show();
    } else if (newConfig.orientation == Configuration.ORIENTATION PORTRAIT) {
        Toast.makeText(this, "portrait", Toast.LENGTH SHORT).show();
    \mathcal{F}
```
**Использование параметра configChanges не избавляет от необходимости корректно обрабатывать пересоздание Activity! Оно оправдано только в редких, исключительных случаях!**

#### II Parallels<sup>.</sup>

#### Сохранение состояния при пересоздании Activity

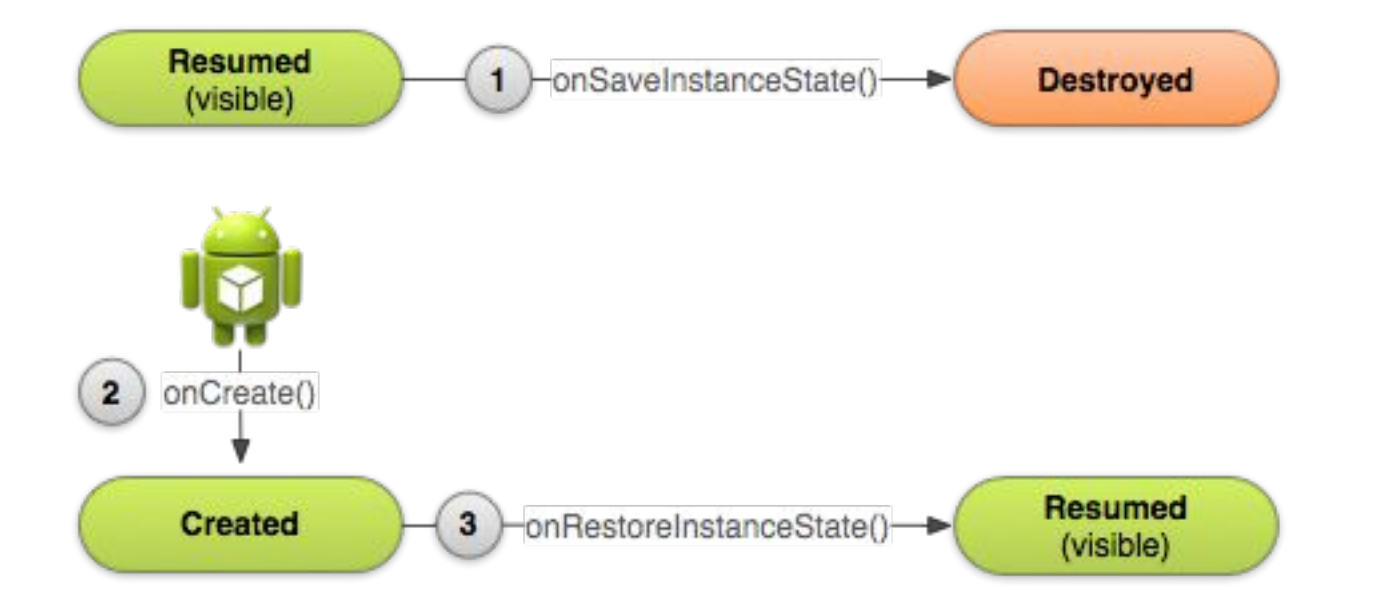

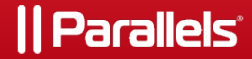

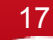

```
public class MyActivity extends Activity {
  public static final String KEY VISIBLE = "com.parallels.sample.key.VISIBLE";
   private View mView;
  @Override
   public void onSaveInstanceState(Bundle outState) {
     super.onSaveInstanceState(outState);
     outState.putBoolean(KEY_VISIBLE, mView.getVisibility() == VISIBLE);
   }
  @Override
   public void onRestoreInstanceState(Bundle state) {
     super.onRestoreInstanceState(state);
     mView.setVisibility(
          state.getBoolean(KEY_VISIBLE) ? VISIBLE : GONE);
   }
  @Override
   public void onCreate(Bundle savedInstanceState) {
     super.onCreate(savedInstanceState);
     if (savedInstanceState != null) {
         mView.setVisibility(
               savedInstanceState.getBoolean(KEY_VISIBLE) ? VISIBLE : GONE);
```
#### }**Parallels**

}

}

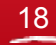

## Сохранение объекта при пересоздании Activity

- 1. onRetainNonConfigurationInstance/ getLastNonConfigurationInstance – **deprecated**
- 2. Static Field/Singleton/Application object
- 3. Service
- 4. Retain Instance Fragment

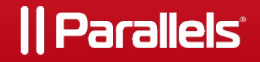

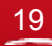

## Sample

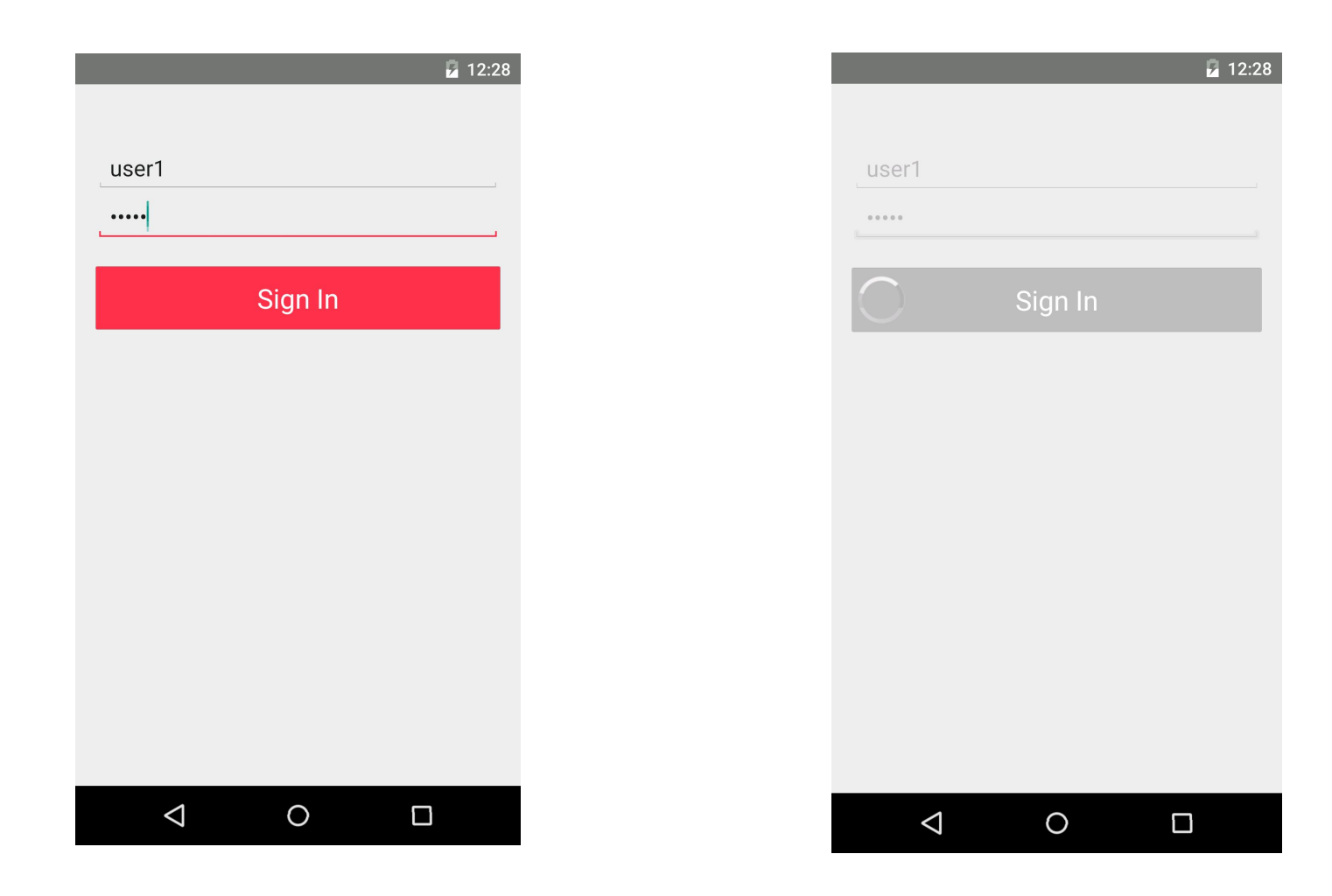

https://github.com/rusmonster/signin

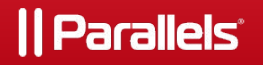

# Thank you

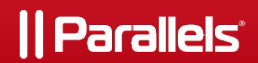

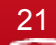